# Package 'LFDR.MLE'

October 2, 2019

#### <span id="page-0-0"></span>Type Package

Title Estimation of the Local False Discovery Rates by Type II Maximum Likelihood Estimation

Version 1.0.1

Date 2015-07-30

Author Ye Yang, Marta Padilla, Alaa Ali, Kyle Leckett, Zhenyu Yang, Zuojing Li, Corey M. Yanofsky and David R. Bickel

Maintainer M. Padilla <padilla.mpf@gmail.com>

Description Suite of R functions for the estimation of the local false discovery rate (LFDR) using Type II maximum likelihood estimation (MLE).

License GPL-3

Depends stats, methods

URL <http://www.cran.r-project.org>, <http://www.statomics.com>

NeedsCompilation no

Repository CRAN

Date/Publication 2019-10-02 15:53:57 UTC

# R topics documented:

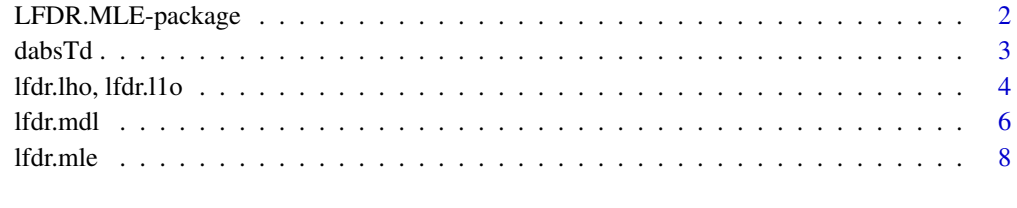

#### $\blacksquare$

<span id="page-1-0"></span>

#### Description

Suite of R functions for the estimation of the local false discovery rate (LFDR) using Type II maximum likelihood estimation (MLE).

### Details

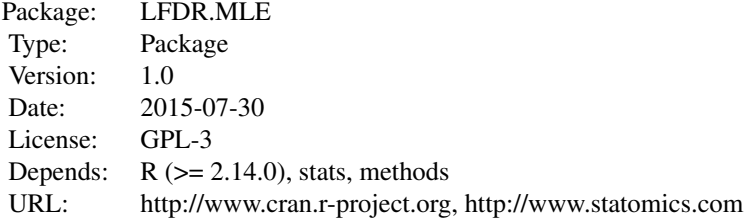

#### Author(s)

Code: Ye Yang, Marta Padilla, Zhenyu Yang, Zuojing Li, Corey M. Yanofsky Documentation: Alaa Ali, Kyle Leckett, Marta Padilla Maintainer: D. R. Bickel <dbickel@uOttawa.ca>

# References

Yang, Y., & Bickel, D. R. (2010). Minimum description length and empirical Bayes methods of identifying SNPs associated with disease. Technical Report, Ottawa Institute of Systems Biology, COBRA Preprint Series, Article 74, available at biostats.bepress.com/cobra/ps/art74.

Bickel, D. R. (2010). Minimum description length methods of medium-scale simultaneous inference. arXiv preprint arXiv:1009.5981.

Padilla, M., & Bickel, D. R. (2012). Estimators of the local false discovery rate designed for small numbers of tests. Statistical Applications in Genetics and Molecular Biology, 11(5), art. 4.

```
dFUN<-dabsTd; dfx <- 4
n.alternative <-3; n.null <-4; true.ncp <-7#NOTE: arguments for dFUN are x, df, ncp. If dFUN has other arguments,
#please adapt them. For example:
#dFUN<-function(x,df,ncp){dnorm(x=x,mean=ncp,sd=df)};attr(dFUN,'name')<-'dnorm'
```
#### <span id="page-2-0"></span>dabsTd 3

```
#In the examples, W is the result of the absolute value of the t.test statistics
#on the data
W<-abs(c(rt(n=n.alternative,ncp=true.ncp,df=dfx),rt(n=n.null,ncp=0,df=dfx)))
W[c(1,3,5)]<-NA
z1<-lfdr.mle(x=W,dFUN=dFUN, df=dfx)
z2<-lfdr.mle(x=W,dFUN=dFUN, df=dfx,fixed.p0=0.4,fixed.ncp=4)
z3<-lfdr.mdl(x=W,df=dfx,dFUN=dFUN)
z4<-lfdr.l1o(x=W,df=dfx,dFUN=dFUN)
z5<-lfdr.lho(x=W,df=dfx,dFUN=dFUN,fixed.ncp=5)
z6<-lfdr.lo(x=W,v=1/3,df=dfx,dFUN=dFUN)
z7<-lfdr.mdlo(x=W,v=1/3,df=dfx,dFUN=dFUN)
```
dabsTd *Density of the absolute Student t Distribution.*

# Description

Density of the absolute t distribution with df degrees of freedom and non-centrality parameter ncp.

#### Usage

dabsTd(x, df, ncp =  $0, \ldots$ )

#### Arguments

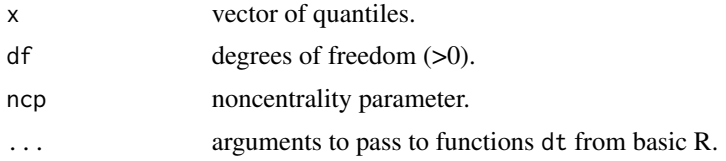

# Value

numeric of length equal to the length of x.

# Author(s)

Code: David R. Bickel, Documentation: Alaa Ali, Kyle Leckett, Marta Padilla.

# See Also

Function [dt](#page-0-0) from basic R.

# <span id="page-3-0"></span>Examples

```
z1 < -dabsTd(x = c(1:4), df = 3, ncp = 3)
```
lfdr.lho, lfdr.l1o *Leave-one-out (L1O) and leave-half-out (LHO) method for LFDR estimation.*

# <span id="page-3-1"></span>Description

Estimate the local false discovery rate using the leave-one-out method (L1O) or the leave-half-out method (LHO).

#### Usage

lfdr.l1o(x, dFUN = dabsTd, lower.ncp = 0.001, upper.ncp = 20, lower.p0 = 0, upper.p0 = 1, fixed.p0 = NULL, fixed.ncp = NULL,  $d0 = 0, ...$ )

lfdr.lho(x, dFUN = dabsTd, lower.ncp = 0.001, upper.ncp = 20, lower.p0 = 0, upper.p0 = 1, fixed.p0 = NULL, fixed.ncp = NULL,  $d0 = 0, ...$ )

lfdr.lo(x, dFUN = dabsTd, lower.ncp = 0.001, upper.ncp = 20, lower.p0 = 0, upper.p0 = 1, fixed.p0 = NULL, fixed.ncp = NULL,  $v = 0$ ,  $d0 = 0$ , ...)

### Arguments

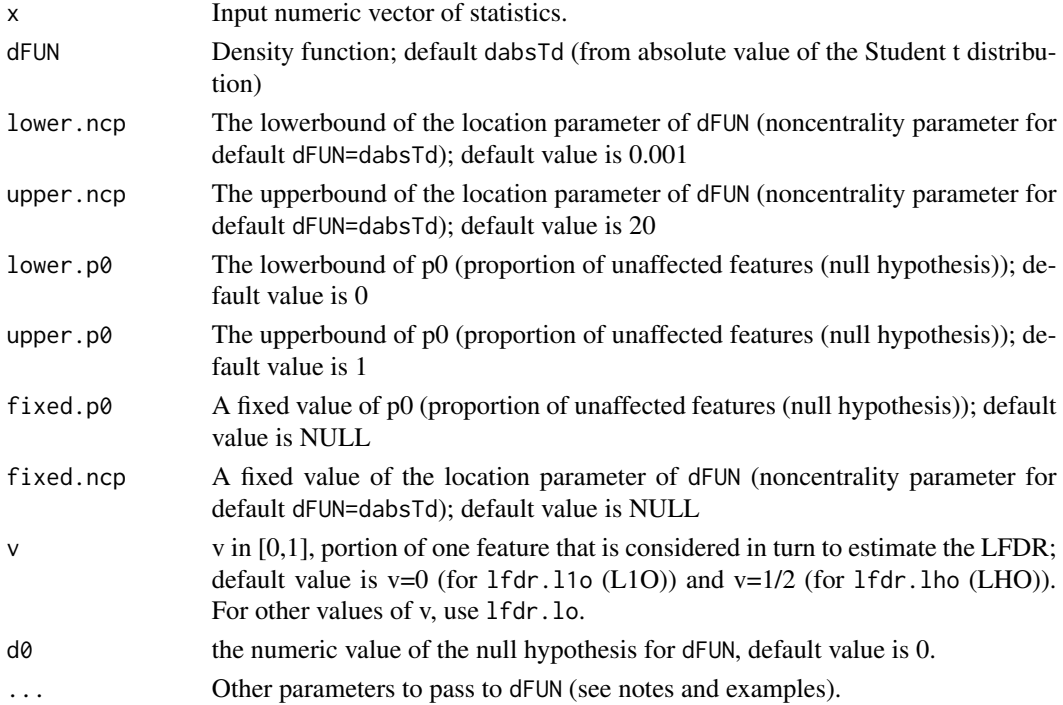

# <span id="page-4-0"></span>Value

A list with:

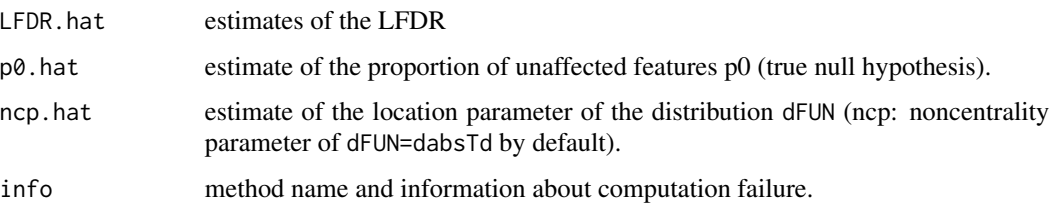

### Note

- Requires fixed.p0=NULL.

- The probability density function (dFUN) can be set to any other distribution, adapted so that the location parameter corresponds to ncp, other parameter to df and any other can be passed to dFUN by the dots (see examples in [lfdr.mle](#page-7-1)).

- If computation fails for all features, p0.hat is set to NA and so is LFDR.hat, which is a vector of NA with lengh equal to the number of features. If it fails for a given feature, only the resulting LFDR for that feature is set to NA. Error messages are not suppressed.

### Author(s)

Code: Marta Padilla Documentation: Alaa Ali, Kyle Leckett, Marta Padilla.

# References

Padilla, M., & Bickel, D. R. (2012). Estimators of the local false discovery rate designed for small numbers of tests. Statistical Applications in Genetics and Molecular Biology, 11(5), art. 4.

# See Also

[lfdr.mle](#page-7-1), [lfdr.mdl](#page-5-1).

```
dfx \langle - 4;n.alt \langle - 1;n.null \langle - 4;true.ncp \langle - 7
#numeric imput data: statistics of the data with missing values (removed internally)
#(result of a absolute t.test statistics on the data)
W<-abs(c(rt(n=n.alt,ncp=true.ncp,df=dfx),rt(n=n.null,ncp=0,df=dfx)))W[3]<-NA
```

```
z1<-lfdr.l1o(x=W,df=dfx)
z2<-lfdr.lho(x=W,df=dfx,fixed.ncp=10)
z3<-lfdr.lo(x=W,df=dfx,v=1/3,fixed.p0=0.3)
```
<span id="page-5-1"></span><span id="page-5-0"></span>

# Description

Estimate the local false discovery rate using the minimum description length (MDL) method.

# Usage

```
lfdr.mdl(x, dFUN = dabsTd, lower.ncp = 0.001, upper.ncp = 20, lower.p0 = 0,
        upper.p0 = 1, fixed.p0 = NULL, fixed.ncp = NULL, d0 = 0, ...)
1fdr.mdlo(x, v = 0, dFUN = dabsTd, lower.ncp = 0.001, upper.ncp = 20,
        lower.p0 = 0, upper.p0 = 1, fixed.p0 = NULL, fixed.ncp = NULL,
        d\emptyset = \emptyset, \ldots
```
# Arguments

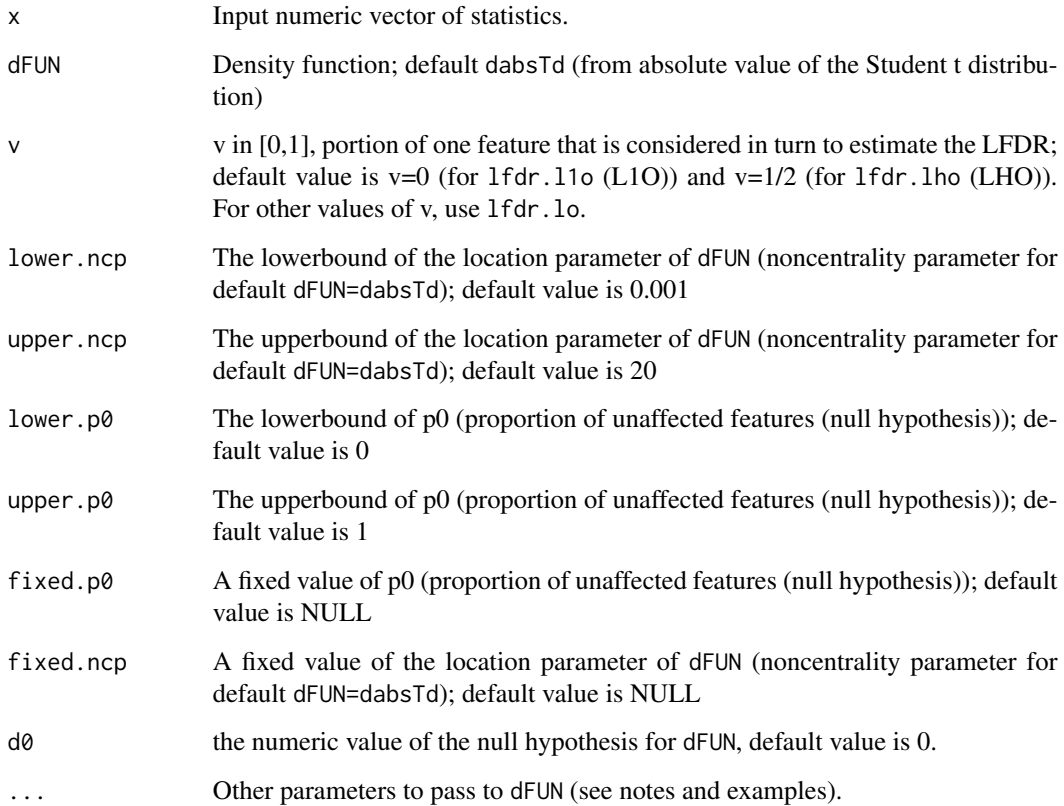

#### <span id="page-6-0"></span>lfdr.mdl 7

# Value

A list with:

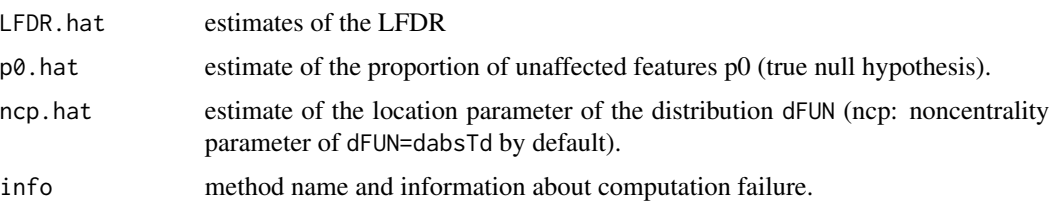

#### **Note**

- The probability density function (dFUN) can be set to any other distribution, adapted so that the location parameter corresponds to ncp, other parameter to df and any other can be passed to dFUN by the dots (see examples in [lfdr.mle](#page-7-1)).

- If computation fails for all features, p0.hat is set to NA and so is LFDR.hat, which is a vector of NA with lengh equal to the number of features. If it fails for a given feature, only the resulting LFDR for that feature is set to NA. Error messages are not suppressed.

# Author(s)

Code: Marta Padilla Documentation: Alaa Ali, Kyle Leckett, Marta Padilla.

#### References

Bickel, D. R. (2010). Minimum description length methods of medium-scale simultaneous inference. arXiv preprint arXiv:1009.5981.

Padilla, M., & Bickel, D. R. (2012). Estimators of the local false discovery rate designed for small numbers of tests. Statistical Applications in Genetics and Molecular Biology, 11(5), art. 4.

# See Also

[lfdr.mle](#page-7-1), [lfdr.l1o](#page-3-1).

```
dfx \langle - 4;n.alt \langle - 1;n.null \langle - 4;true.ncp \langle - 7
#numeric imput data: statistics of the data with missing values (removed internally)
#(result of a absolute t.test statistics on the data)
W<-abs(c(rt(n=n.alt,ncp=true.ncp,df=dfx),rt(n=n.null,ncp=0,df=dfx)))
W[3]<-NA
```

```
z1<-lfdr.mdl(x=W,df=dfx)
z2<-lfdr.mdl(x=W,df=dfx,fixed.ncp=10)
z3<-lfdr.mdlo(x=W,df=dfx,v=1/3,fixed.p0=0.3)
```
<span id="page-7-1"></span><span id="page-7-0"></span>

# Description

Estimates the local false discovery rate by the Type II maximum likelihood estimates (MLE).

# Usage

lfdr.mle(x, dFUN = dabsTd, lower.ncp = 0.001, upper.ncp = 20, lower.p0 = 0, upper.p0 = 1, fixed.p0 = NULL, fixed.ncp = NULL,  $d0 = 0, ...$ 

# Arguments

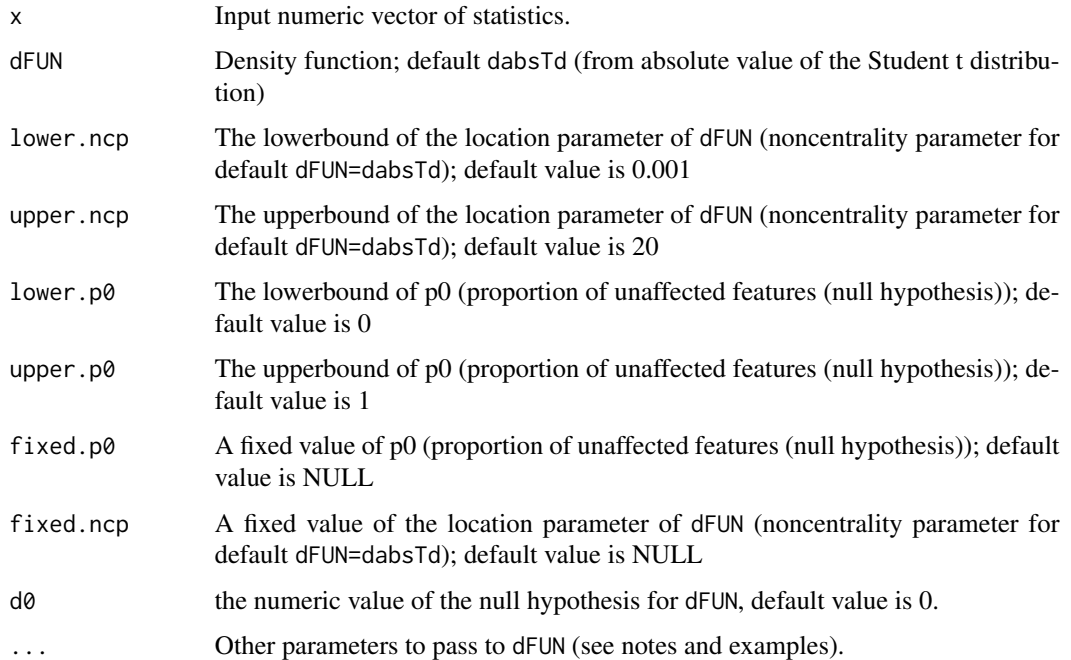

# Value

A list with:

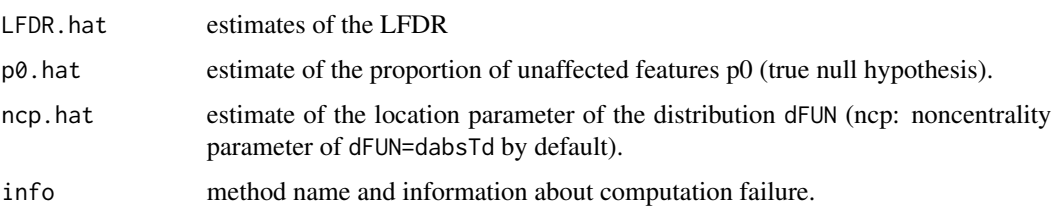

#### <span id="page-8-0"></span>lfdr.mle 99

### Note

- The probability density function (dFUN) can be set to any other distribution, adapted so that the location parameter corresponds to ncp, other parameter to df and any other can be passed to dFUN by the dots (see examples in [lfdr.mle](#page-7-1)).

- If computation fails for all features, p0.hat is set to NA and so is LFDR.hat, which is a vector of NA with lengh equal to the number of features. If it fails for a given feature, only the resulting LFDR for that feature is set to NA. Error messages are not suppressed.

### Author(s)

Code: Ye Yang, Marta Padilla, Zhenyu Yang, Zuojing Li, Corey M. Yanofsky Documentation: Alaa Ali, Kyle Leckett, Marta Padilla.

#### References

Yang, Y., & Bickel, D. R. (2010). Minimum description length and empirical Bayes methods of identifying SNPs associated with disease. Technical Report, Ottawa Institute of Systems Biology, COBRA Preprint Series, Article 74, available at biostats.bepress.com/cobra/ps/art74.

Bickel, D. R. (2010). Minimum description length methods of medium-scale simultaneous inference. arXiv preprint arXiv:1009.5981.

Padilla, M., & Bickel, D. R. (2012). Estimators of the local false discovery rate designed for small numbers of tests. Statistical Applications in Genetics and Molecular Biology, 11(5), art. 4.

### See Also

[lfdr.mdl](#page-5-1), [lfdr.l1o](#page-3-1), [lfdr.lho](#page-3-1).

```
#numeric imput data: statistics of the data with missing values (removed internally)
#(result of a absolute t.test statistics on the data)
dfx \langle - 4;n.alt \langle - 1;n.null \langle - 4;true.ncp \langle - 7
W<-abs(c(rt(n=n.alt,ncp=true.ncp,df=dfx),rt(n=n.null,ncp=0,df=dfx)))
W[3]<-NA
```

```
z1<-lfdr.mle(x=W,dFUN=dabsTd, df=dfx)
z2<-lfdr.mle(x=W,dFUN=dabsTd, df=dfx, fixed.p0=0.4, fixed.ncp=4)
```

```
#other dFUN -------
#NOTE: arguments for dFUN are x, df, ncp. If dFUN has other arguments,
#please adapt them. For example:
```

```
new.df<-function(x,df,ncp,...){df(x=x,ncp=ncp,df1=df,...)}
z3<-lfdr.mle(x=W,df=dfx,dFUN=new.df,df2=5)
```
# <span id="page-9-0"></span>Index

∗Topic L0O lfdr.mle, [8](#page-7-0) ∗Topic L1O lfdr.lho, lfdr.l1o, [4](#page-3-0) ∗Topic LFDR-L0O lfdr.mle, [8](#page-7-0) LFDR.MLE-package, [2](#page-1-0) ∗Topic LFDR-L1O lfdr.lho, lfdr.l1o, [4](#page-3-0) LFDR.MLE-package, [2](#page-1-0) ∗Topic LFDR-LHO lfdr.lho, lfdr.l1o, [4](#page-3-0) LFDR.MLE-package, [2](#page-1-0) ∗Topic LFDR-MDL lfdr.mdl, [6](#page-5-0) LFDR.MLE-package, [2](#page-1-0) ∗Topic LFDR-MLE lfdr.mle, [8](#page-7-0) LFDR.MLE-package, [2](#page-1-0) ∗Topic LFDR LFDR.MLE-package, [2](#page-1-0) ∗Topic LHO lfdr.lho, lfdr.l1o, [4](#page-3-0) ∗Topic Leave-half-out lfdr.lho, lfdr.l1o, [4](#page-3-0) ∗Topic Leave-one-out lfdr.lho, lfdr.l1o, [4](#page-3-0) ∗Topic Leave-zero-out lfdr.mle, [8](#page-7-0) ∗Topic Local False Discovery Rate LFDR.MLE-package, [2](#page-1-0) ∗Topic MDL lfdr.mdl, [6](#page-5-0) ∗Topic Maximum Likelihood Estimates LFDR.MLE-package, [2](#page-1-0) ∗Topic Minimum Description Length lfdr.mdl, [6](#page-5-0) ∗Topic Type II MLE

lfdr.mle, [8](#page-7-0) LFDR.MLE-package, [2](#page-1-0) ∗Topic Type II Maximum Likelihood Estimates lfdr.mle, [8](#page-7-0) LFDR.MLE-package, [2](#page-1-0) ∗Topic lfdr.l1o lfdr.lho, lfdr.l1o, [4](#page-3-0) ∗Topic lfdr.lho lfdr.lho, lfdr.l1o, [4](#page-3-0) ∗Topic lfdr.lo lfdr.lho, lfdr.l1o, [4](#page-3-0) ∗Topic lfdr.mdlo lfdr.mdl, [6](#page-5-0) ∗Topic lfdr.mdl lfdr.mdl, [6](#page-5-0) ∗Topic lfdr.mle lfdr.mle, [8](#page-7-0) ∗Topic package LFDR.MLE-package, [2](#page-1-0) dabsTd, [3](#page-2-0) dt, *[3](#page-2-0)* lfdr.l1o, *[7](#page-6-0)*, *[9](#page-8-0)* lfdr.l1o *(*lfdr.lho, lfdr.l1o*)*, [4](#page-3-0) lfdr.lho, *[9](#page-8-0)* lfdr.lho *(*lfdr.lho, lfdr.l1o*)*, [4](#page-3-0) lfdr.lho, lfdr.l1o, [4](#page-3-0) lfdr.lo *(*lfdr.lho, lfdr.l1o*)*, [4](#page-3-0) lfdr.mdl, *[5](#page-4-0)*, [6,](#page-5-0) *[9](#page-8-0)* lfdr.mdlo *(*lfdr.mdl*)*, [6](#page-5-0) LFDR.MLE *(*LFDR.MLE-package*)*, [2](#page-1-0) lfdr.mle, *[5](#page-4-0)*, *[7](#page-6-0)*, [8,](#page-7-0) *[9](#page-8-0)* LFDR.MLE-package, [2](#page-1-0)